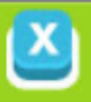

## ¿Qué cantidad de residuos genera?

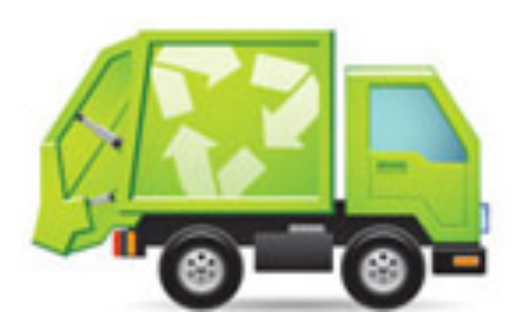

En un vertedero de residuos sólidos urbanos, parte de la fracción orgánica se degrada anaeróbicamente, generando emisiones de gases de efecto invernadero.

El tamaño de las bolsas de basura generalmente se encuentran en la parte inferior de los empaques.

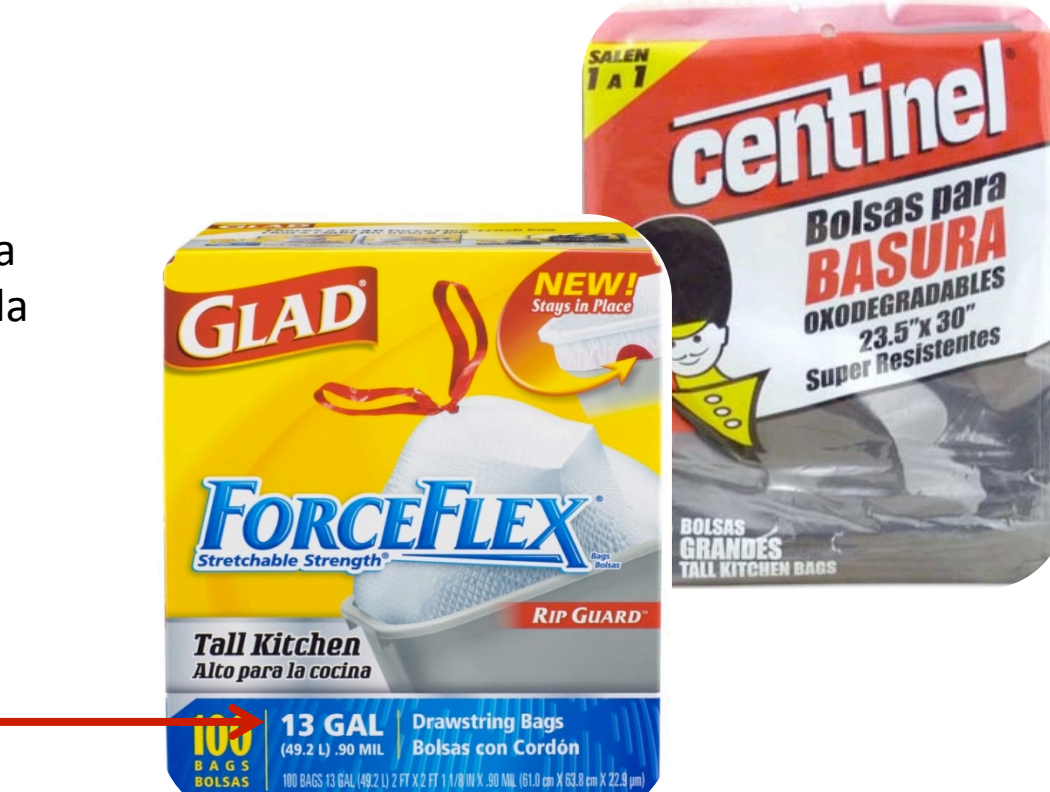